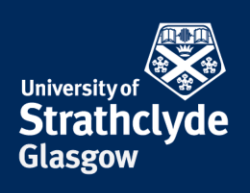

## **Set up email on your Android device**

Your phone must be connected to the internet. Different versions of Android may vary slightly but the layout will be the same.

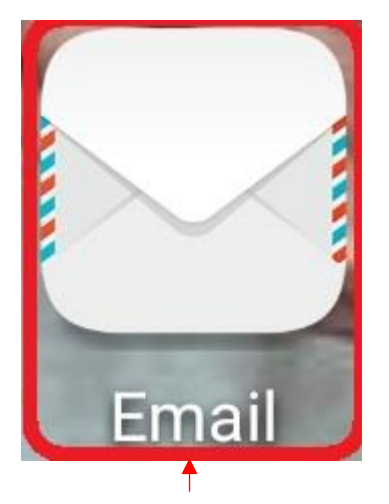

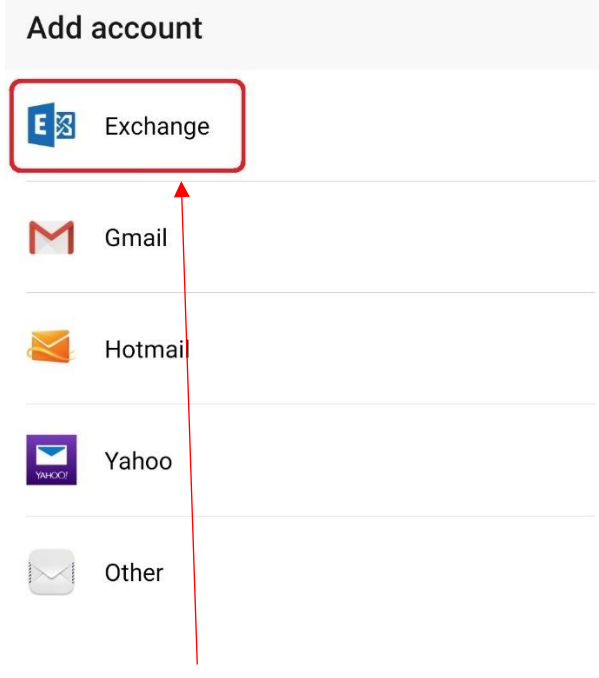

1. Select Email. **2. Select Exchange.** 

YOUR **INFORMATION SERVICES YOUR RESOURCES…**

the place of useful learning www.strath.ac.uk University of Strathclyde Glasgow G1 1XQ

The University of Strathclyde is a charitable body, registered in Scotland, with registration number SC015263

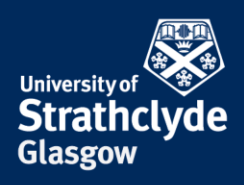

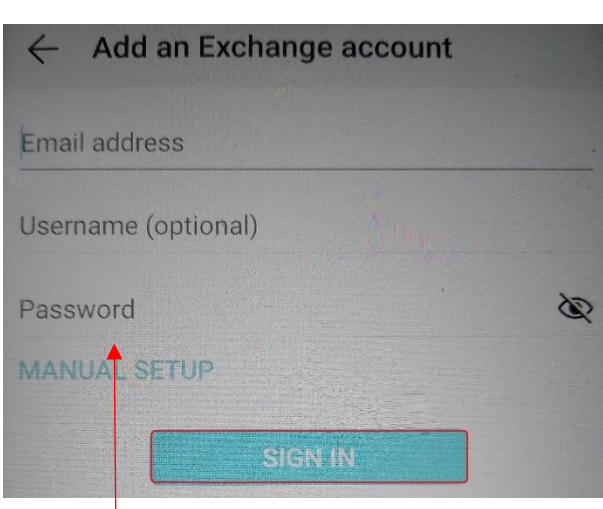

3. Enter your email address and password, then select Sign In.

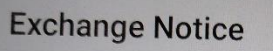

Exchange allows you to sync emails, contacts, and calendars. Internet access is required to provide these functions. The following information will also be collected and used:

Contacts information, for the purpose of reading and modifying your contacts.

Exchange will only work if you agree to the collection of the above information and grant access to the required permissions.

By touching AGREE, you indicate that you agree to the above content.

**CANCEL** 

AGREE

4. Select Agree.

the place of useful learning www.strath.ac.uk University of Strathclyde Glasgow G1 1XQ

The University of Strathclyde is a charitable body, registered in Scotland, with registration number SC015263 YOUR INFORMATION **SERVICES YOUR RESOURCES…**

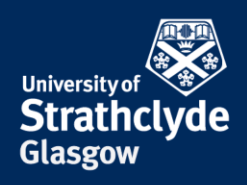

È

 $SSL/TLS$   $>$ 

**NEXT** 

None  $>$ 

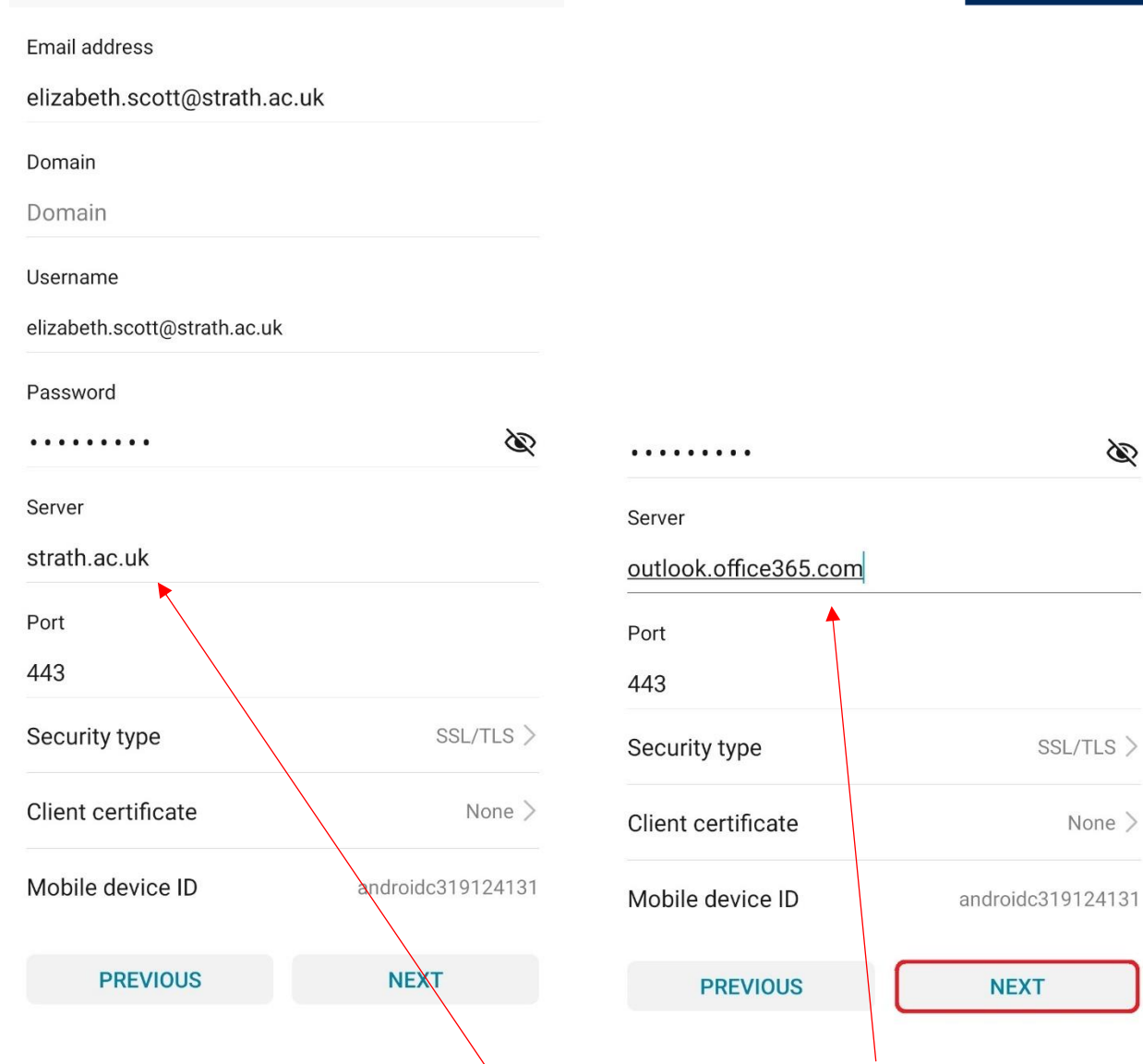

5. If the Server defaults to strath.ac.uk, delete it. 6. Where it says Server, enter outlook.office365.com. Select Next.

the place of useful learning www.strath.ac.uk University of Strathclyde Glasgow G1 1XQ

 $\leftarrow$  Account setup

The University of Strathclyde is a charitable body, registered in Scotland, with registration number SC015263

YOUR INFORMATION **SERVICES YOUR RESOURCES…**

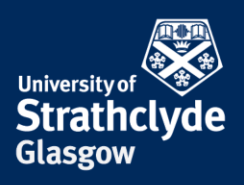

Sync frequency

Automatic (push) >

Email sync range

One week  $>$ 

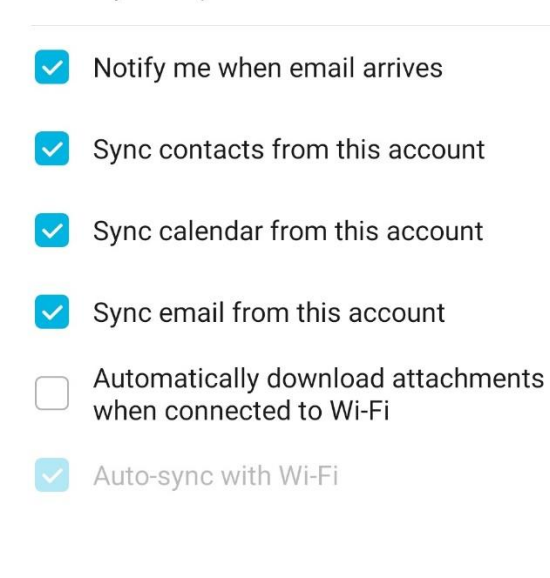

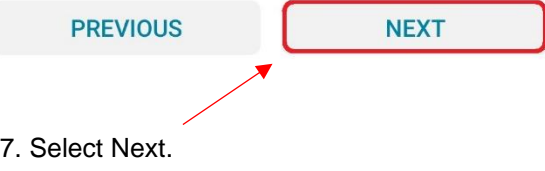

Your email will now start to synchronise with your device. Please allow time for this to happen.

Was this information helpful?

**CONTACT US**

**Email**: help@strath.ac.uk **Call**: 0141 548 4444

the place of useful learning www.strath.ac.uk University of Strathclyde Glasgow G1 1XQ

The University of Strathclyde is a charitable body, registered in Scotland, with registration number SC015263

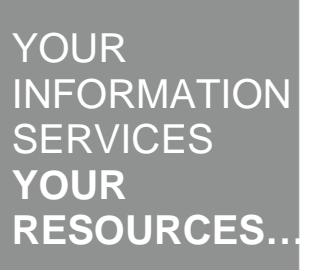